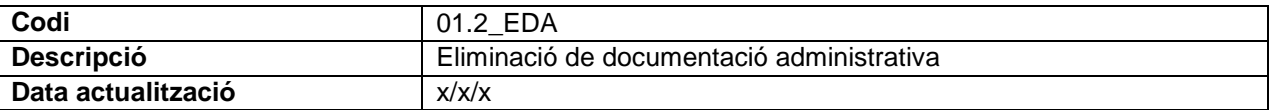

# **0. Objecte del procediment**

La documentació de les administracions públiques, ja sigui la generada per ella mateixa o la que aporta el ciutadà, és de conservació permanent i només es pot eliminar si hi ha una disposició normativa que ho permeti. Actualment les disposicions que permeten eliminar la documentació són les taules d'accés i avaluació documental (TAAD) i les resolucions elaborades per la Comissió Nacional d'Accés, Avaluació i Tria de la Documentació (CNAATD).

Els objectius generals de l'eliminació documental són:

- a) Controlar el volum creixent dels documents.
- b) Optimitzar els espais destinats a arxivar els documents actius i semiactius.
- c) Fer efectiu l'accés ràpid i eficient a la documentació.

#### **1. Identificar la documentació eliminable**

La **unitat gestora** pot eliminar aquella documentació que disposa de terminis de conservació/eliminació establerts per una TAAD i sempre que aquests terminis s'hagin complert. No es pot eliminar documentació que forma part d'expedients oberts o que tenen processos judicials en tràmit.

Per saber quina documentació es pot eliminar s'ha de consultar el document *Taules d'avaluació (TAAD) aplicables*, descarregable al web: https://xxxx.

Bàsicament, s'identifica la documentació següent:

a) Documents sense valor administratiu i sense dades personals: es pot llençar a les brosses de paper perquè se les emporti l'empresa encarregada de la destrucció del paper d'oficina.

- b) Documents sense valor administratiu però amb dades personals: passar a la tasca 6.
- c) Documents originals amb valor administratiu: passar a la tasca 2.

## **2. Omplir full d'autorització**

Un cop identificada la documentació que es pot eliminar, la unitat gestora complimenta el pdf i el signa electrònicament D.1\_*Autorització i comunicació d'eliminació de documentació administrativa*, i el tramet a la persona responsable de l'Arxiu Central per e-Valisa.

## **3. Validar l'eliminació**

Després de revisar són correctes, la persona responsable de l'Arxiu Central crea un expedient al Gestor Documental. S'Incorpora el document D.1 i l'acusament de rebuda. Si pertoca, incorporar també l'inventari de la documentació que es vol eliminar a l'expedient del Gestor Documental.

Si la documentació que es vol eliminar té un termini de cinc o més anys de conservació, es passa a la tasca 4.

Si el termini d'eliminació és inferior als 5 anys o es tracta de l'eliminació de documents del ciutadà, es passa a la tasca 5.

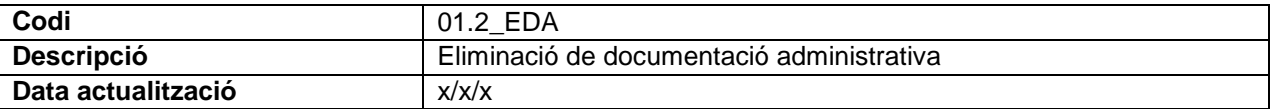

## **4. Comunicar a la Comissió Nacional d'Accés, Avaluació i Tria Documental (CNAATD)**

Emplenar el document D\_2.*Comunicació prèvia de destrucció de la documentació* d'EACAT validar-lo, signarlo i enviar-lo. Incorporar el document a l'expedient corresponent del Gestor Documental i també l'acusament de rebuda.

Excepcionalment, en el cas que no funcioni EACAT, enviar-lo per e-Valisa a la Secretaria de la CNAATD. En el termini màxim de 3 setmanes, quan es rebi la resposta de la CNAATD per EACAT, incorporar-la a l'expedient del Gestor Documental amb l'acusament de rebuda.

# **5. Comunicar la confirmació de destrucció a la unitat gestora**

Emplenar el document D3\_Confirmació d'eliminació de documentació administrativa (prenent com a base el document *Autorització i comunicació d'eliminació de documentació administrat*iva), signar-lo i incorporar-lo a l'expedient del Gestor Documental. Caldrà indicar per cada registre si es confirma l'eliminació sol·licitada.

Comunicar per correu electrònic a la unitat gestora que s'ha incorporat al Gestor Documental la confirmació de l'eliminació. Cal indicar el número d'expedient i de document del Gestor documental.

Anotar les dades de la documentació que es vol eliminar al Registre d'eliminacions.

## **6. Destruir la documentació**

La unitat gestora pot fer l'eliminació un cop rebuda la confirmació per part de l'arxiu central.

La unitat gestora pot destruir la documentació amb mitjans propis o mitjançant una empresa externa. En qualsevol cas, ha de garantir la confidencialitat de les dades i deixar-ne constància mitjançant el certificat de destrucció:

Si l'eliminació és a càrrec de la unitat gestora directament, la persona responsable de la unitat gestora ha d'emplenar el model C.1 Certificat d'eliminació, incorporar-lo a l'expedient del Gestor Documental i signar-lo electrònicament. En aquest cas, cal enviar un correu electrònic a l'arxiu central informant que s'ha incorporat aquesta documentació al Gestor Documental.

Si l'eliminació la realitza una empresa externa, cal sol·licitar el certificat de destrucció a l'empresa. Quan arribi, si és un original electrònic s'incorpora directament al Gestor Documental. Si no ho és, es fa una digitalització segura, i s'incorpora al Gestor Documental.

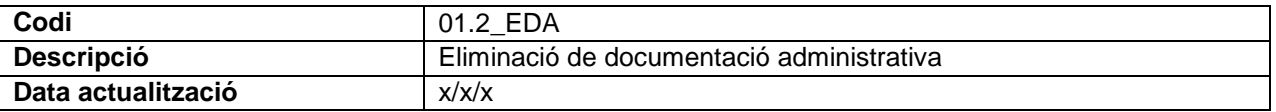

# **7. Anotar al llibre Registre i tancar l'expedient**

Si la unitat gestora ha enviat el certificat per e-Valisa, l'arxiu central administratiu el descarregarà i l'incorporarà al Gestor Documental juntament amb el justificant de lliurament e-Valisa.

Finalment, s'anotarà la data de destrucció al Registre d'eliminacions corresponent (documentació o còpies), i es tancarà l'expedient al Gestor Documental.

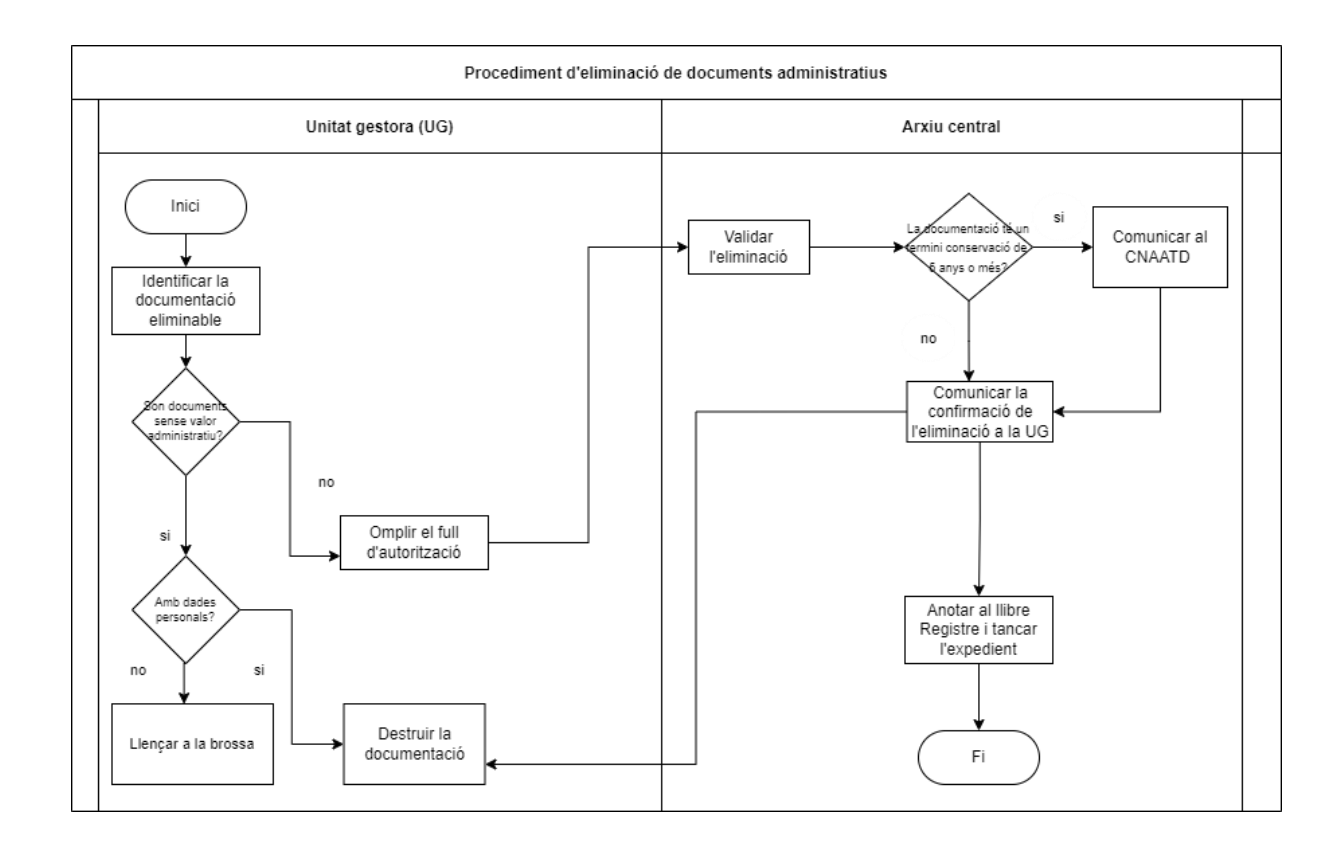